宇佐市議会議長 衛藤博幸様

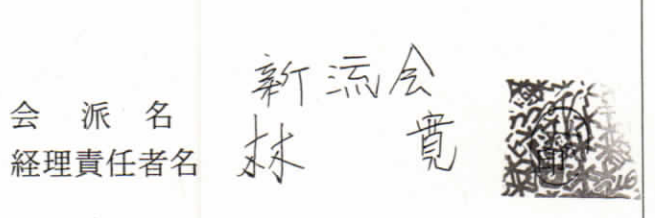

令和3 年4月

宇佐市議会

受付

 $3.4.19$ 

政務活動費収支報告について

宇佐市議会政務活動費の交付に関する条例第7条に基づき、別紙のとおり、 令和2年度政務活動費収支報告書を提出します。

#### 令和2年度政務活動費収支報告書

宇佐市議会議長

衛藤博幸様

会派名 新流会

1 収 入

政務活動費 240,000 円

2 支 出

(単位:円)

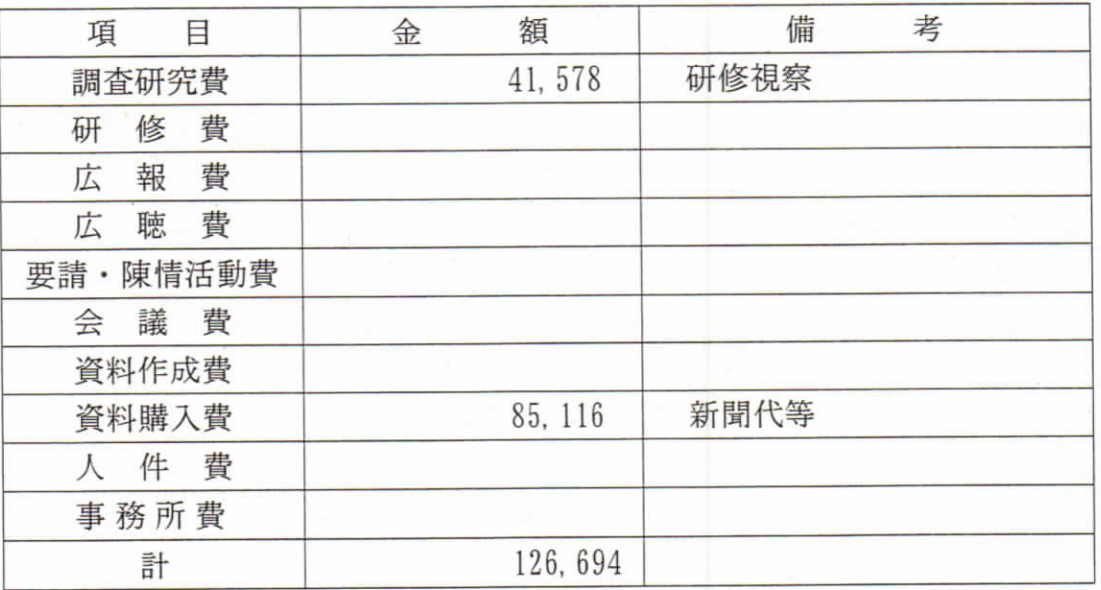

3 残 額 113,306 円

※ 備考欄には、主たる支出の内訳を記載する。

項目別領収書等一覧表

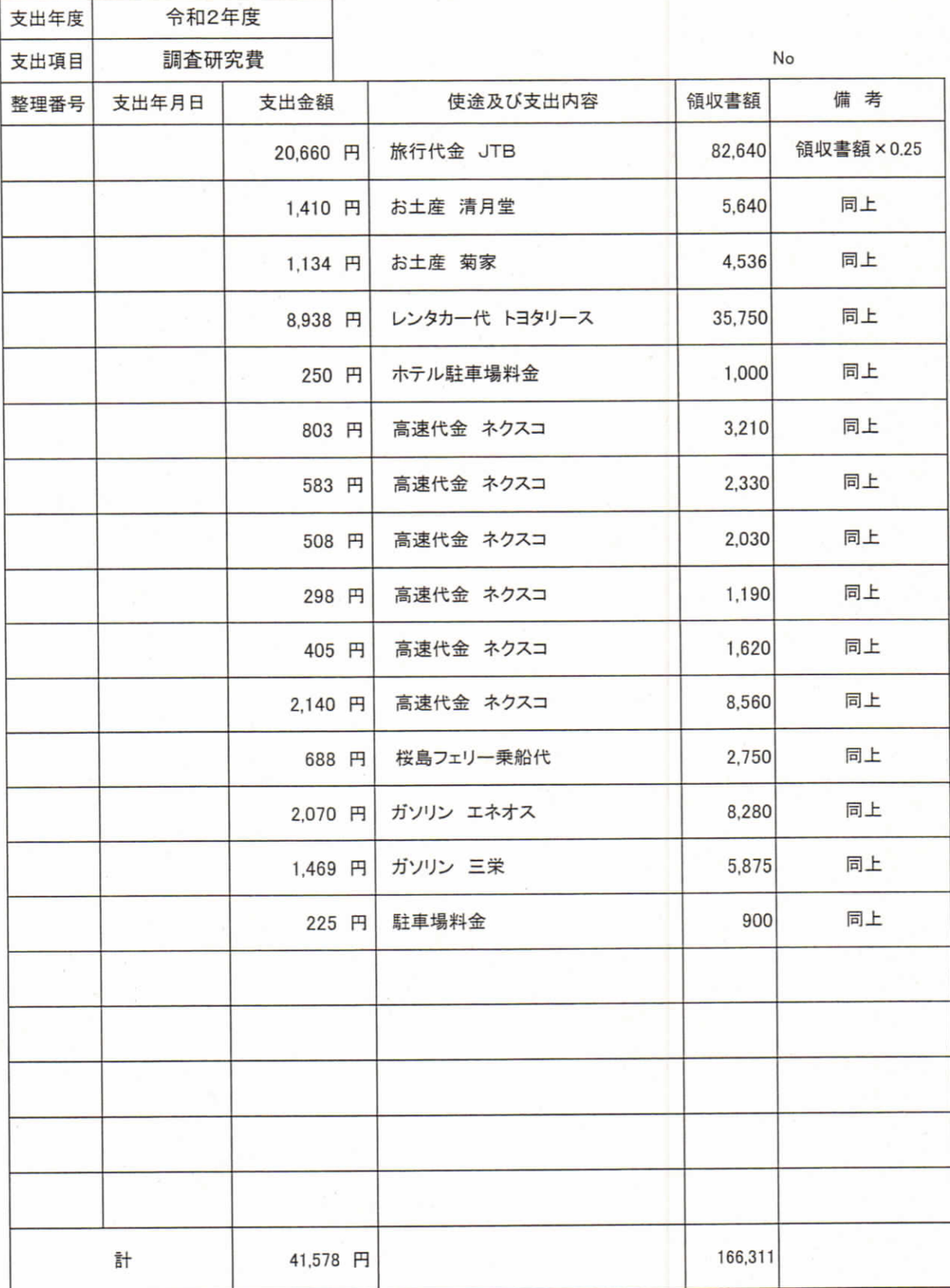

※知新会(2名)・新流会(1名)・至政会(1名)の合同会派研修会のため、人数割にて0.25を掛けて算出

## 項目別領収書等一覧表

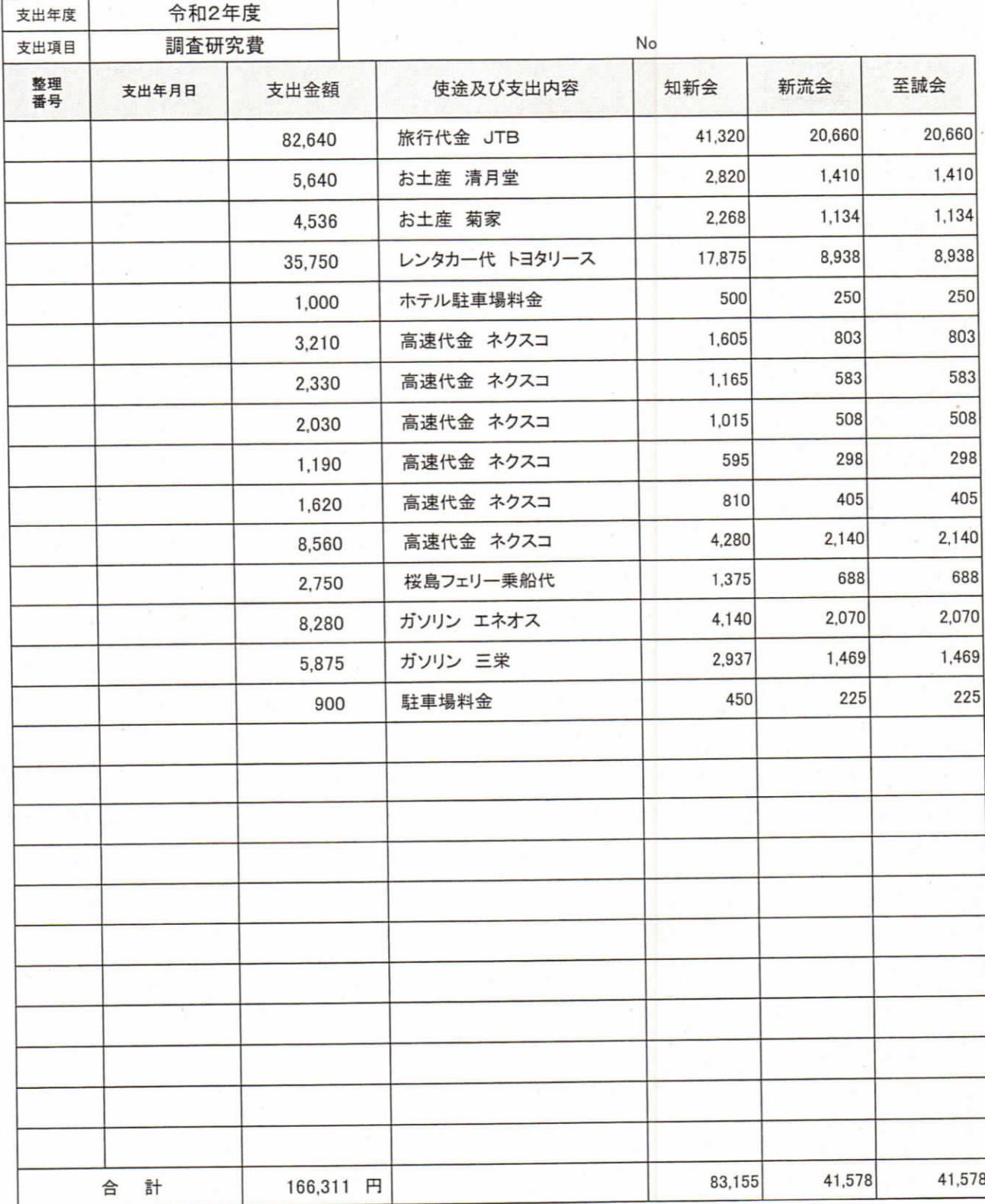

※項目ごとに支出年月日順にまとめ、整理番号を領収書に付記してください。

本紙に、項目ごとに整理した「領収書等貼付用紙」を添えてご提出ください。

%)とご記入ください。 按分した支出金額を記入する場合は、備考に(按分率

领収着原本は知新会仅交報告 に添付

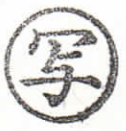

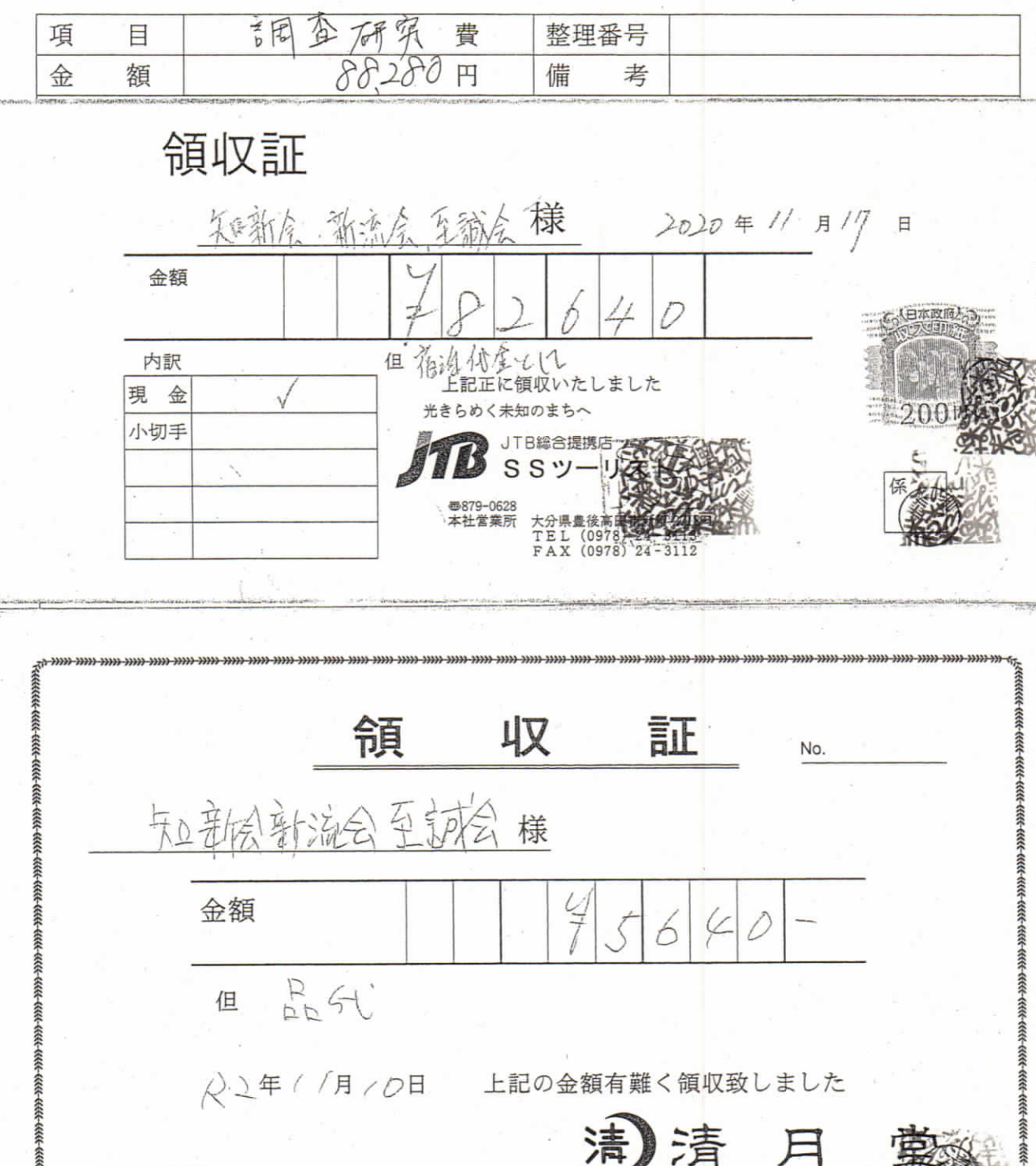

印 有限会社 清 月 堂 本 店 〒879-1134 大分県宇佐市橋津 紙 TEL 0978-37-0025 店 〒873-0102 大分県宇佐市南宇佐生代 売 TEL 0978-37-0674 <u>mn nav nav nav nav nav nav</u> m.mn.mm \*金額の訂正をなしたものは無効です。

るようにしてください。

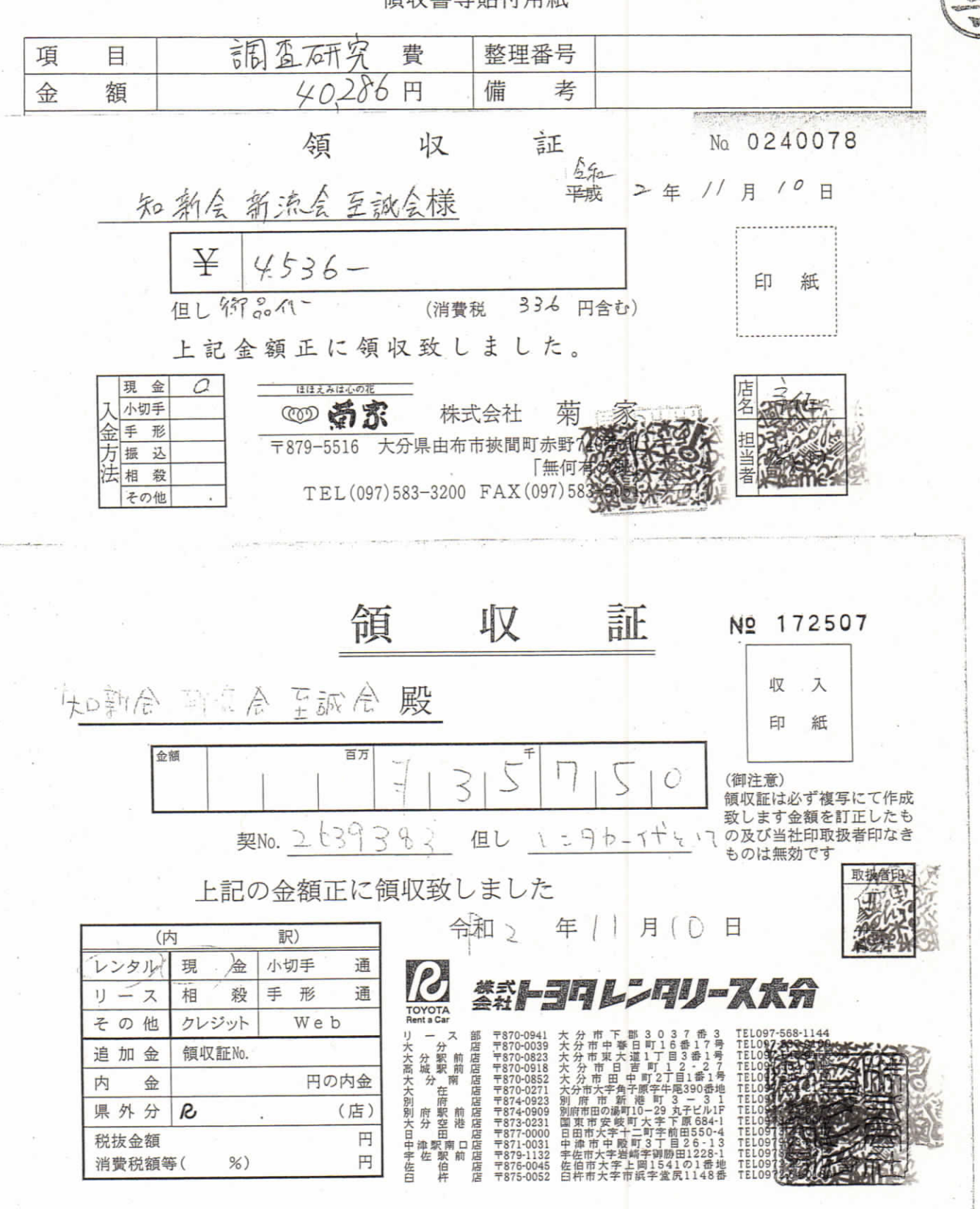

貼付する領収書等は、支出年月日、金額、但し書き(支出内容)、相手方、会派名が確認でき  $\frac{1}{2}$ るようにしてください。

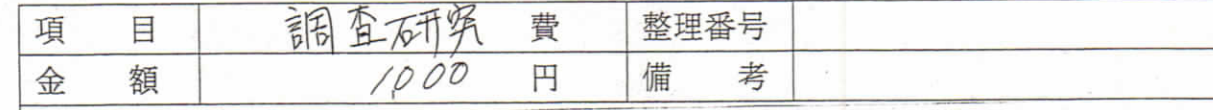

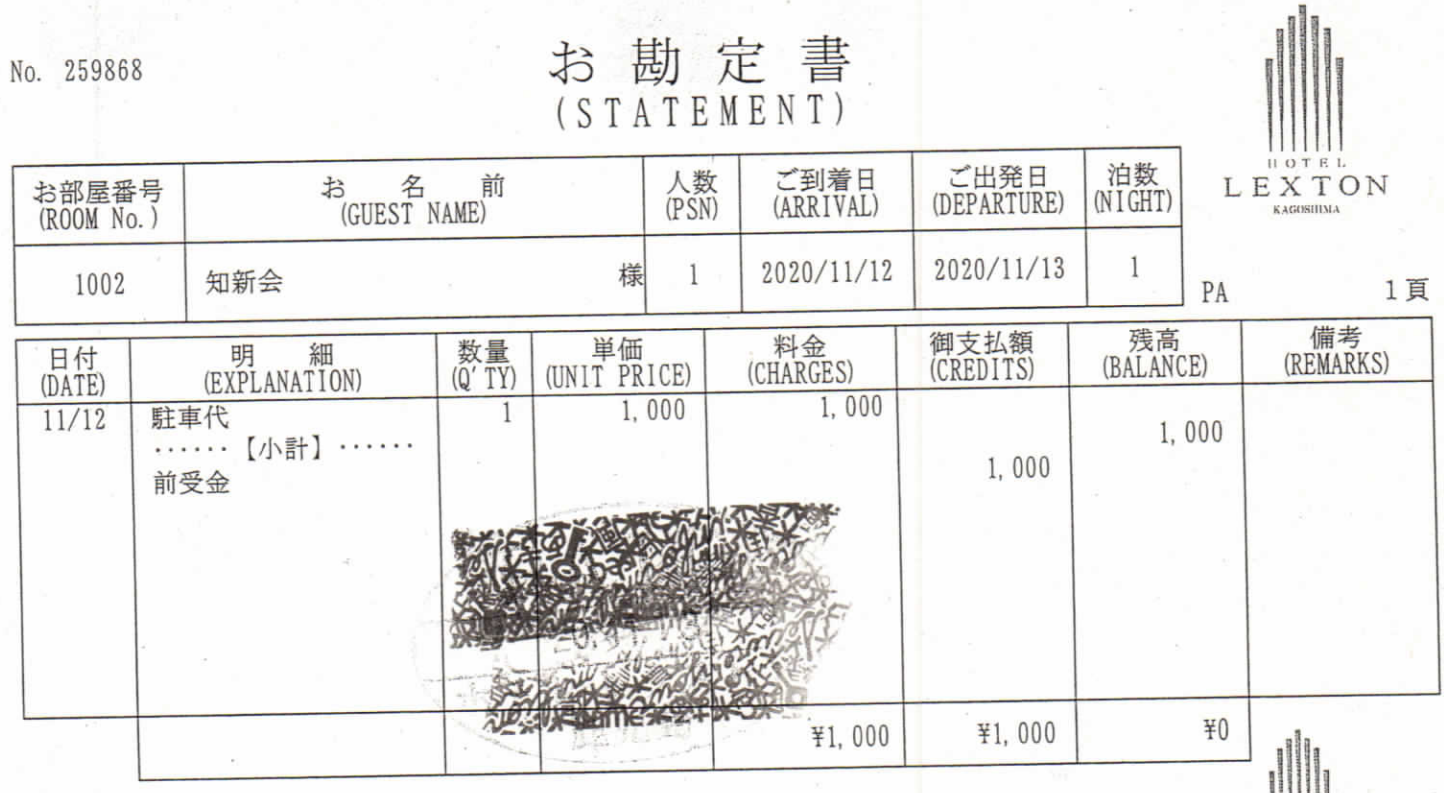

会社名<br>(FIRM)

ご住所<br>(ADDRESS)

ご署名<br>(SIGNATURE)

# ありがとうございました。<br>またのお越しをお待ち申し上げております。

We appreciate your staying with us<br>and we look forward to seeing you<br>again, soon.

LEXTON

ホテル・レグストン鹿児島<br>〒892-0844 鹿児島市山之口町4-20

4-20Yamanokuchi-cho, Kagoshima-shi<br>Phone (099) 222-0505

貼付する領収書等は、支出年月日、金額、但し書き(支出内容)、相手方、会派名が確認でき ※ るようにしてください。

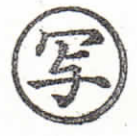

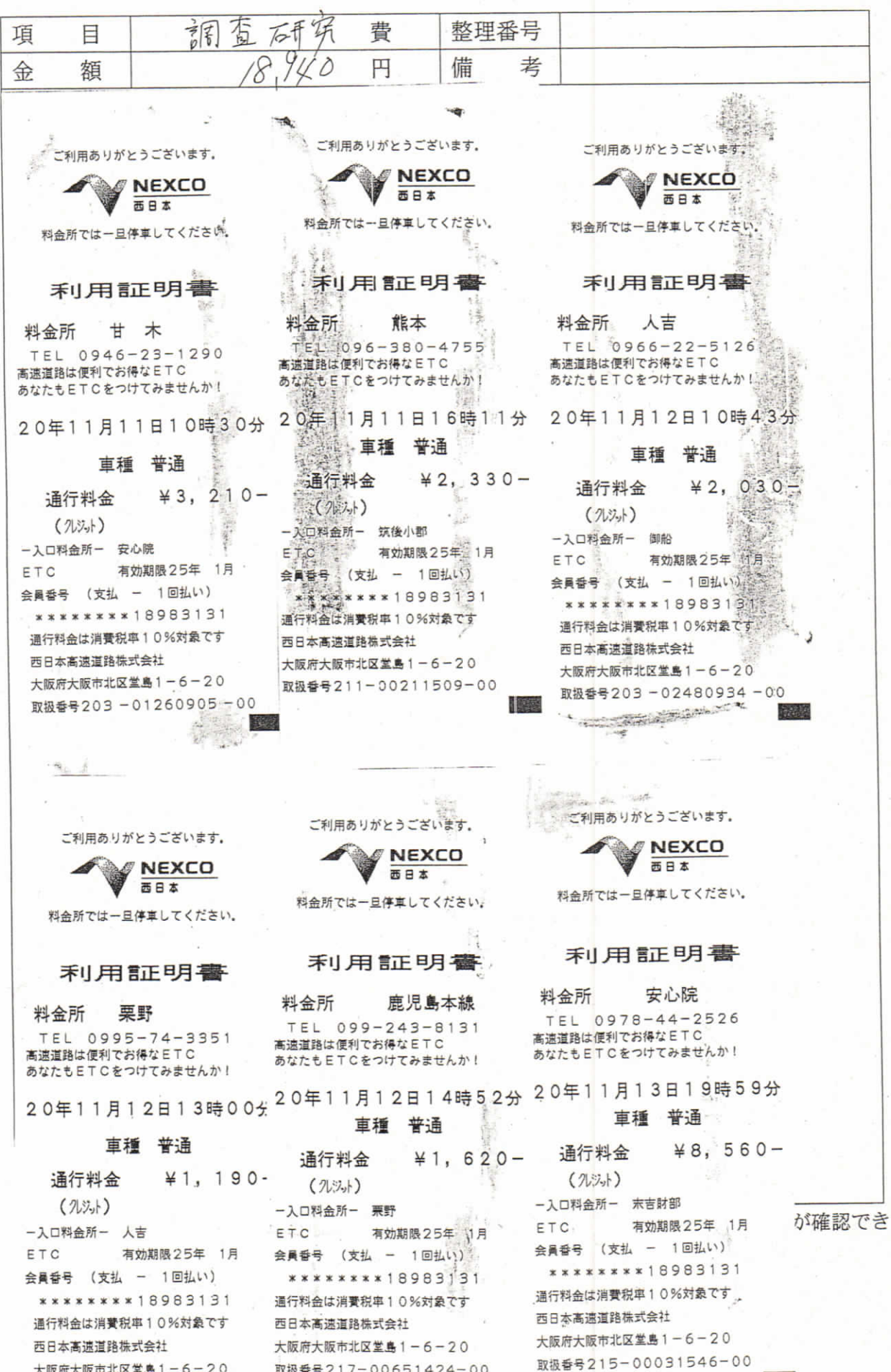

取扱番号202-01021233-00

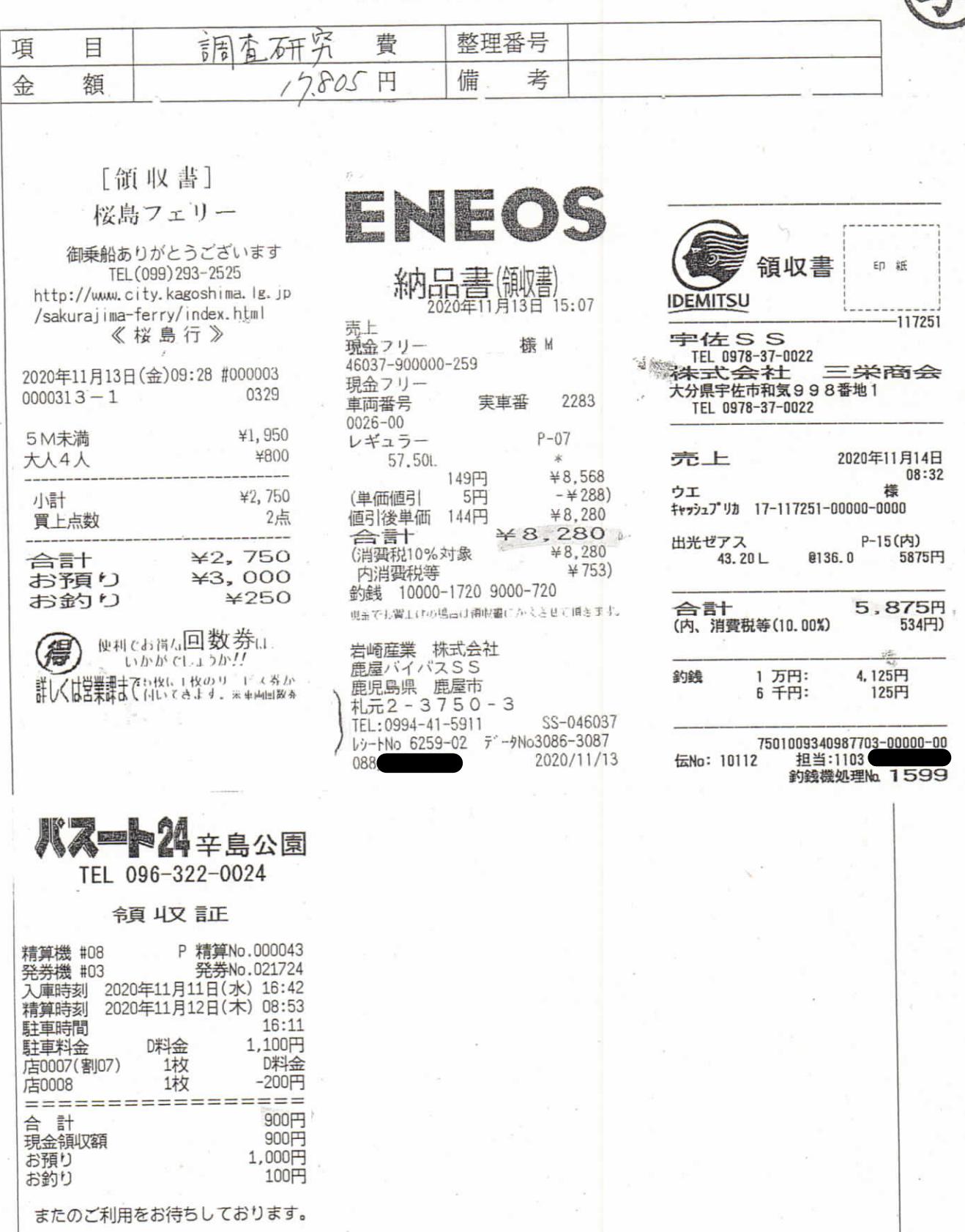

貼付する領収書等は、支出年月日、金額、但し書き(支出内容)、相手方、会派名が確認でき ⋇

るようにしてください。

項目別領収書等一覧表

 $\sim$ 

**Contract** 

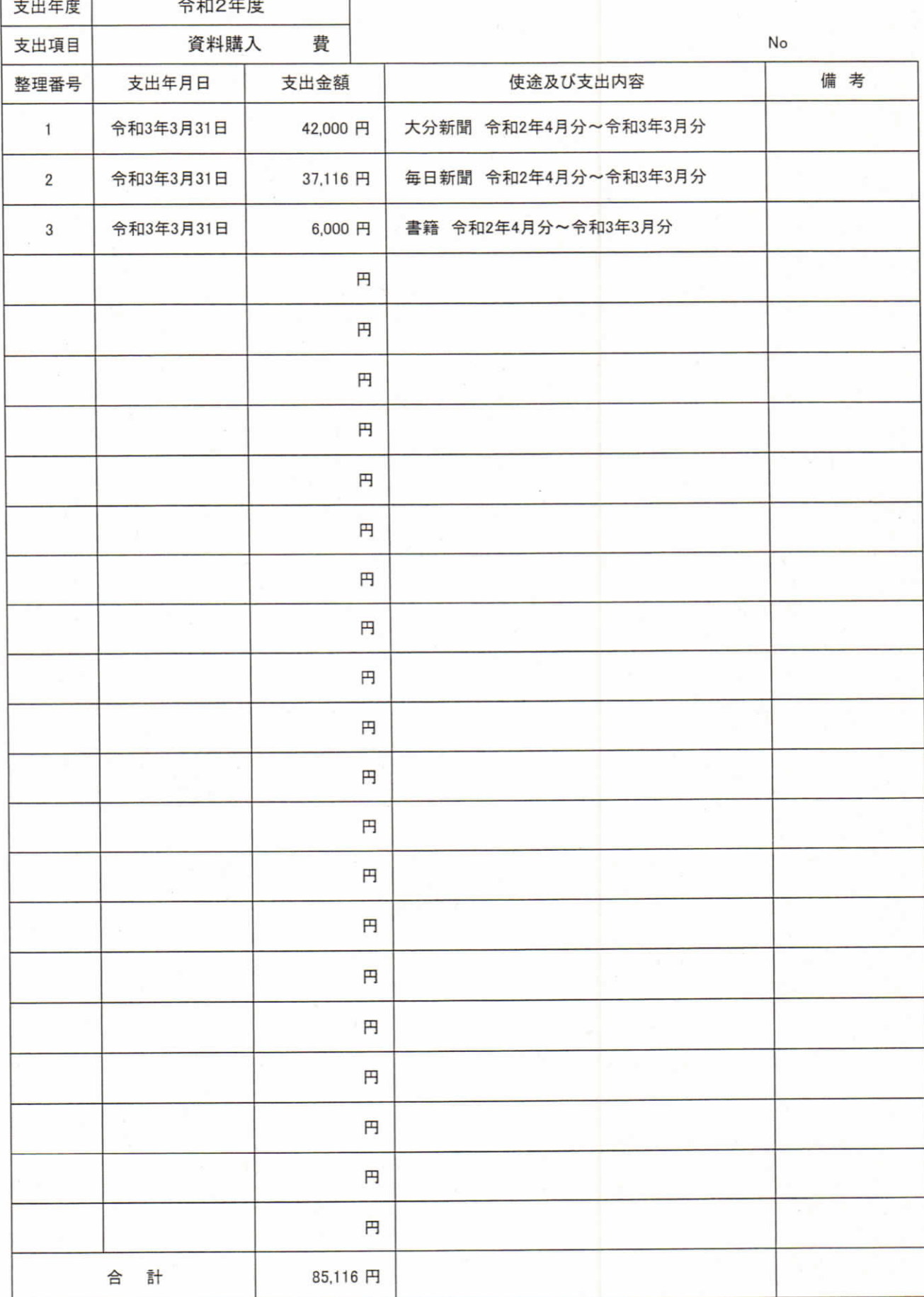

※項目ごとに支出年月日順にまとめ、整理番号を領収書に付記してください。

本紙に、項目ごとに整理した「領収書等貼付用紙」を添えてご提出ください。

整理番号  $\overline{\phantom{a}}$ 資料購入費 項 目 42000 円 備 考 額 金 領収書 今和3年 3月3/日 新 流 会 様 林 寬 大分合同新聞 善光寺・天津プレスセンター 佐々木屋 宇佐市大字下高2 TEL 0978-33-0358 下記のとおり領収いたしました  $\cong$  42, 000 -税込合計金額 部数 単価 金額 42, 000  $12$ 3, 500 令和2年4月~令和3年3月 大分合同新聞代 西日本新聞代 日本経済新聞代 月間セーノ代 42, 000 合計 ※ 貼付する領収書等は、支出年月日、金額、但し書き(支出内容)、相手方、会派名が確認でき

るようにしてください。

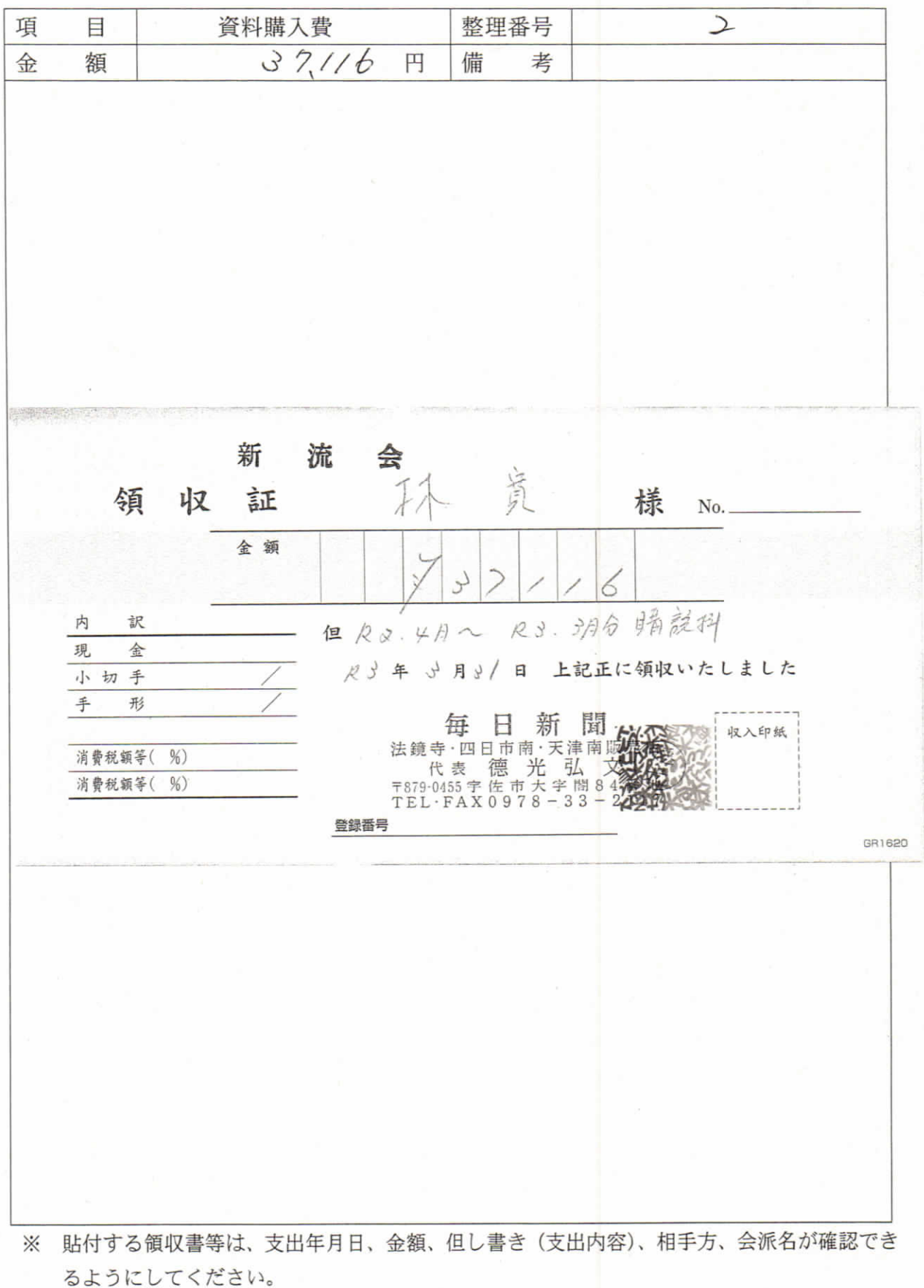

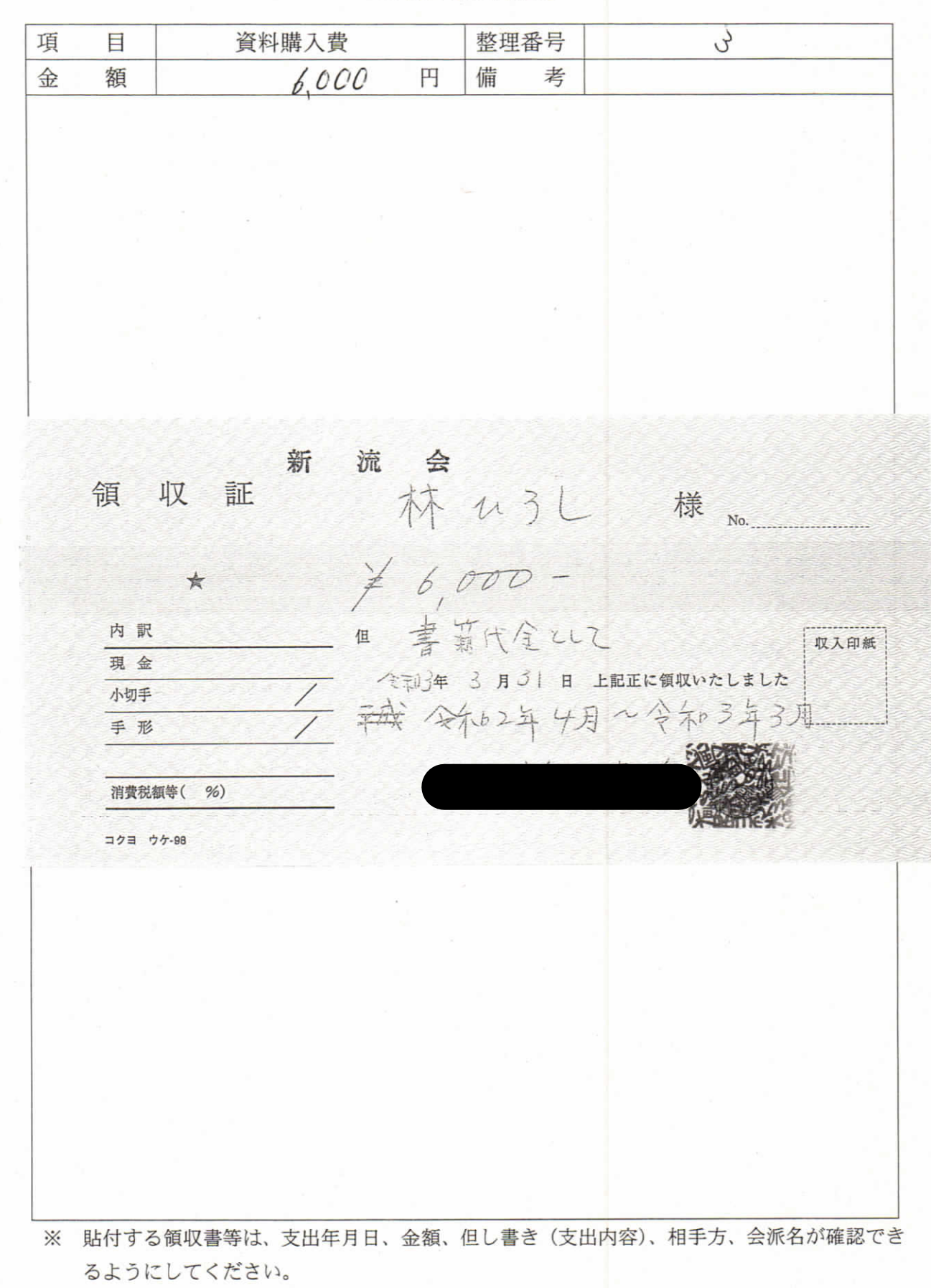

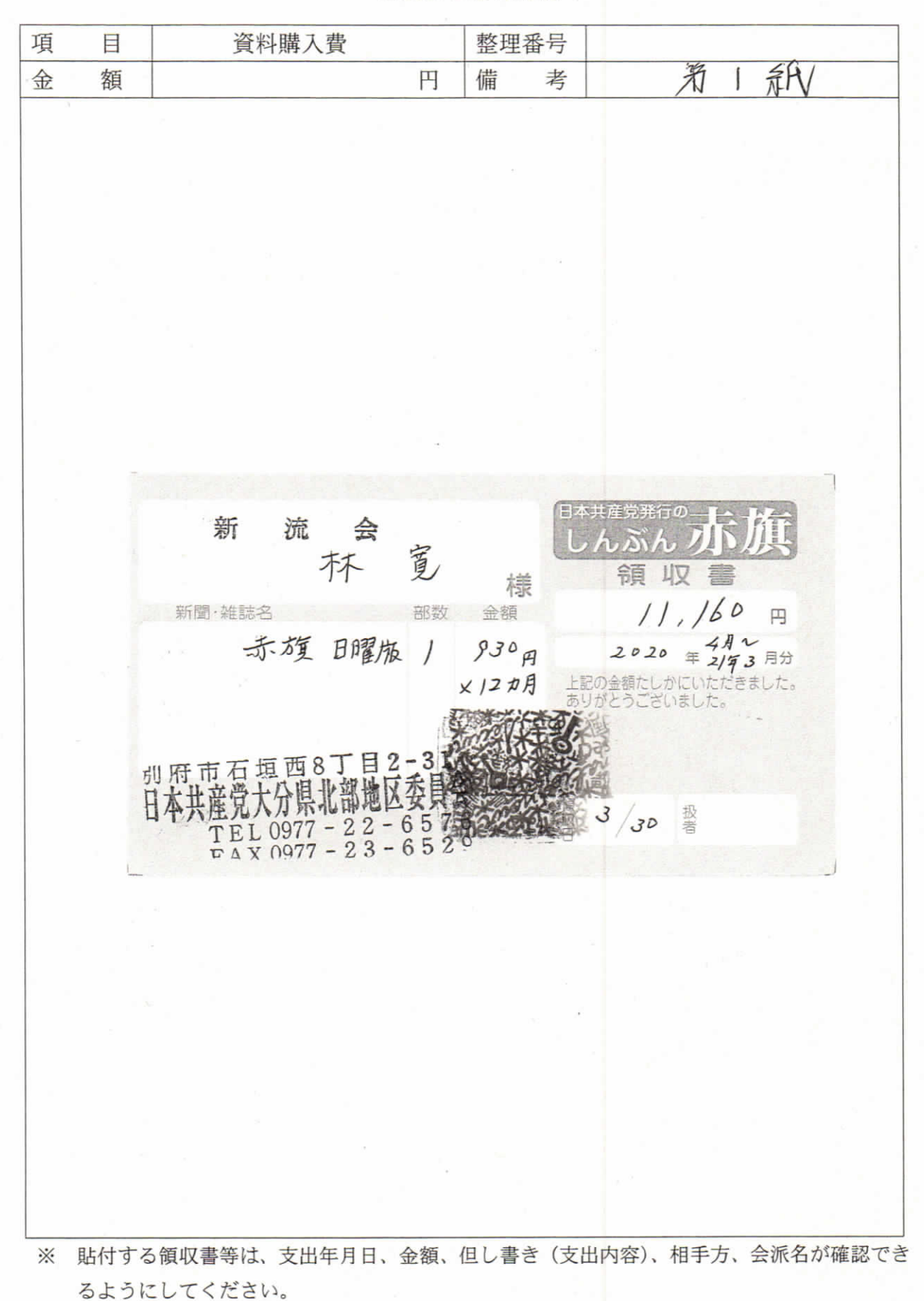